## CSE 332 INTRODUCTION TO VISUALIZATION

#### SYSTEM DESIGN AND EVALUATION

#### **KLAUS MUELLER**

#### COMPUTER SCIENCE DEPARTMENT STONY BROOK UNIVERSITY

| Lecture | Торіс                                                   | Projects                     |
|---------|---------------------------------------------------------|------------------------------|
| 1       | Intro, schedule, and logistics                          |                              |
| 2       | Applications of visual analytics, data, and basic tasks |                              |
| 3       | Data preparation and reduction                          | Project 1 out                |
| 4       | Data preparation and reduction                          |                              |
| 5       | Data reduction and similarity metrics                   |                              |
| 6       | Dimension reduction                                     |                              |
| 7       | Introduction to D3                                      | Project 2 out                |
| 8       | Bias in visualization                                   |                              |
| 9       | Perception and cognition                                |                              |
| 10      | Visual design and aesthetics                            |                              |
| 11      | Cluster and pattern analysis                            |                              |
| 12      | High-Dimensional data visualization: linear methods     |                              |
| 13      | High-D data vis.: non-linear methods, categorical data  | Project 3 out                |
| 14      | Principles of interaction                               |                              |
| 15      | Visual analytics and the visual sense making process    |                              |
| 16      | VA design and evaluation                                |                              |
| 17      | Visualization of graphs and hierarchies                 |                              |
| 18      | Visualization of time-varying and time-series data      | Project 4 out                |
| 19      | Midterm                                                 |                              |
| 20      | Maps and geo-vis                                        |                              |
| 21      | Computer graphics and volume rendering                  |                              |
| 22      | Techniques to visualize spatial (3D) data               | Project 4 halfway report due |
| 23      | Scientific and medical visualization                    |                              |
| 24      | Scientific and medical visualization                    |                              |
| 25      | Non-photorealistic rendering                            |                              |
| 26      | Memorable visualizations, visual embellishments         | Project 5 out                |
| 27      | Infographics design                                     |                              |
| 28      | Projects Hall of Fame demos                             |                              |

#### CASE STUDY: WHAT CAUSES LOW MPG

### THE CAR DATA SET

Consider the salient features of a car (not really big data):

- miles per gallon (MPG)
- top speed
- acceleration (time to 60 mph)
- number of cylinders
- horsepower
- weight
- country origin

400 cars from the 1980s

### SHOWN IN A SPREADSHEET

| A                       | В        | С        | D        | E        | F        | G        | Н        | 1        | J        | K        | Ĺ        | M        | N        | 0        | Р        |
|-------------------------|----------|----------|----------|----------|----------|----------|----------|----------|----------|----------|----------|----------|----------|----------|----------|
| 1 Urban population      | 1960     | 1961     | 1962     | 1963     | 1964     | 1965     | 1966     | 1967     | 1968     | 1969     | 1970     | 1971     | 1972     | 1973     | 1974     |
| 2 Afghanistan           | 769308   | 811389   | 855131   | 900646   | 948060   | 997499   | 1053104  | 1110728  | 1170961  | 1234664  | 1302370  | 1391081  | 1483942  | 1579748  | 167665   |
| 3 Albania               | 494443   | 511637   | 529182   | 547024   | 565117   | 583422   | 601897   | 620508   | 639234   | 658062   | 676985   | 698179   | 719561   | 741149   | 76297    |
| 4 Algeria               | 3293999  | 3513320  | 3737362  | 3969886  | 4216744  | 4483048  | 4644898  | 4822860  | 5015071  | 5218184  | 5429743  | 5618190  | 5813978  | 6017932  | 623138   |
| 5 American Samoa        |          | ·//      |          |          |          |          | -        |          | -        |          |          |          |          |          | -        |
| 6 Andorra               |          | -22      |          |          |          |          |          |          | -        | -22      |          |          | -3       |          | -        |
| 7 Angola                | 521205   | 552777   | 585121   | 618345   | 652638   | 688181   | 729595   | 772643   | 817418   | 863993   | 912486   | 982944   | 1056617  | 1133936  | 121543   |
| 8 Antigua and Barbuda   | 21699    | 21737    | 21878    | 22086    | 22309    | 22513    | 22717    | 22893    | 23053    | 23218    | 23394    | 24046    | 24718    | 25342    | 2582     |
| 9 Argentina             | 15224096 | 15588864 | 15957125 | 16328045 | 16700303 | 17073371 | 17432905 | 17793789 | 18160868 | 18540720 | 18938137 | 19335571 | 19750609 | 20180707 | 20621674 |
| 10 Armenia              | 957974   | 1008899  | 1061551  | 1115546  | 1170414  | 1225785  | 1281346  | 1337060  | 1393199  | 1450241  | 1508526  | 1565054  | 1622558  | 1680709  | 1739019  |
| 11 Aruba                | 24996    | 25514    | 26019    | 26498    | 26941    | 27337    | 27683    | 27984    | 28247    | 28491    | 28726    | 28959    | 29188    | 29409    | 2961     |
| 12 Australia            | 8375329  | 8585577  | 8840666  | 9055650  | 9279777  | 9508980  | 9770529  | 9937118  | 10157212 | 10416192 | 10668471 | 11050785 | 11271606 | 11461308 | 1177158  |
| 13 Austria              | 4560057  | 4589541  | 4621666  | 4653194  | 4685421  | 4715750  | 4754585  | 4778506  | 4798552  | 4817322  | 4849178  | 4871380  | 4904030  | 4932109  | 4939293  |
| 14 Azerbaijan           | 1857673  | 1929429  | 2004258  | 2080816  | 2157307  | 2232355  | 2306310  | 2378380  | 2448728  | 2517815  | 2586000  | 2660687  | 2734631  | 2807879  | 288049   |
| 15 Bahamas              | 65457    | 69655    | 74179    | 78961    | 83902    | 88918    | 93931    | 98974    | 103944   | 108721   | 113219   | 117339   | 121142   | 124761   | 12839    |
| 16 Bahrain              | 128480   | 133815   | 139791   | 146052   | 152097   | 157596   | 162844   | 167630   | 172373   | 177677   | 183997   | 191379   | 199768   | 209201   | 21967    |
| 17 Bangladesh           | 2761049  | 2947191  | 3141372  | 3344120  | 3556037  | 3777716  | 4047121  | 4329144  | 4624445  | 4933701  | 5257558  | 5710277  | 6184871  | 6682073  | 720250   |
| 18 Barbados             | 84884    | 85284    | 85761    | 86285    | 86797    | 87259    | 87707    | 88117    | 88526    | 88986    | 89532    | 90518    | 91596    | 92713    | 9379     |
| 19 Belarus              | 2656152  | 2774166  | 2896449  | 3022217  | 3150553  | 3280410  | 3415984  | 3554673  | 3695363  | 3836802  | 3977600  | 4131179  | 4285735  | 4439788  | 459170   |
| 20 Belgium              | 8435075  | 8489549  | 8548773  | 8620194  | 8709437  | 8796088  | 8865259  | 8924327  | 8968568  | 9003536  | 9040444  | 9086816  | 9134227  | 9175144  | 921708   |
| 21 Belize               | 49165    | 50608    | 52156    | 53734    | 55226    | 56561    | 57756    | 58820    | 59746    | 60532    | 61186    | 61883    | 62445    | 62984    | 6366     |
| 22 Benin                | 211033   | 229172   | 248065   | 267765   | 288321   | 309788   | 337282   | 366019   | 396065   | 427482   | 460341   | 500355   | 542251   | 586179   | 632320   |
| 23 Bermuda              | 44400    | 45500    | 46600    | 47700    | 48900    | 50100    | 51000    | 52000    | 53000    | 54000    | 55000    | 54600    | 54200    | 53800    | 5340     |
| 24 Bhutan               | 8064     | 8778     | 9526     | 10311    | 11137    | 12010    | 13089    | 14230    | 15445    | 16750    | 18158    | 19926    | 21827    | 23858    | 26008    |
| 25 Bolivia              | 1233398  | 1271250  | 1310294  | 1350615  | 1392328  | 1435536  | 1480255  | 1526529  | 1574517  | 1624419  | 1676370  | 1730434  | 1786553  | 1844596  | 1904355  |
| 26 Bosnia and Herzegovi | 604204   | 637337   | 671124   | 705395   | 739884   | 774380   | 812856   | 851325   | 890011   | 929301   | 969514   | 1008688  | 1048890  | 1089898  | 1131318  |
| 27 Botswana             | 16240    | 17379    | 18583    | 19855    | 21203    | 22631    | 28191    | 34090    | 40352    | 46995    | 54038    | 61638    | 69689    | 78254    | 87422    |
| 28 Brazil               | 32662018 | 34463344 | 36353068 | 38320171 | 40346703 | 42418482 | 44548227 | 46722996 | 48945984 | 51223962 | 53563179 | 56042505 | 58587770 | 61207586 | 63913385 |
| 29 Brunei               | 35501    | 38753    | 42173    | 45802    | 49699    | 53916    | 58461    | 63355    | 68595    | 74157    | 80024    | 83802    | 87671    | 91616    | 9562     |
| 30 Bulgaria             | 2918659  | 3085061  | 3251675  | 3418610  | 3588246  | 3756058  | 3889518  | 4022040  | 4159890  | 4301340  | 4440270  | 4554810  | 4667059  | 4782931  | 490710   |
| 31 Burkina Faso         | 221872   | 230199   | 238713   | 247472   | 256558   | 266039   | 275958   | 286311   | 297074   | 308196   | 319642   | 332556   | 345877   | 359655   | 37396    |
| 32 Burundi              | 58810    | 61055    | 63344    | 65696    | 68137    | 70683    | 73370    | 76186    | 79034    | 81779    | 84324    | 90879    | 97308    | 103757   | 11049    |
| 33 Cambodia             | 559631   | 578678   | 598248   | 618631   | 640243   | 663272   | 747219   | 835638   | 927177   | 1019449  | 1110079  | 962037   | 806676   | 645287   | 47963    |
| 34 Cameroon             | 751711   | 801009   | 852578   | 906523   | 962928   | 1021891  | 1088521  | 1158289  | 1231375  | 1307967  | 1388275  | 1522958  | 1664410  | 1813278  | 197038   |
| 35 Canada               | 12375125 | 12764121 | 13145207 | 13536503 | 13941055 | 14345262 | 14727261 | 15108962 | 15470875 | 15800439 | 16142268 | 16381341 | 16640381 | 16920220 | 1722176  |
| 6 Cape Verde            | 32791    | 34353    | 35972    | 37672    | 39487    | 41435    | 43592    | 45884    | 48200    | 50383    | 52314    | 54103    | 55620    | 56940    | 58184    |
| 37 Cayman Islands       | -        |          |          |          |          | -        | -        |          | -        | -0       |          | -        |          |          | -        |
| 88 Central African Rep. | 302157   | 317715   | 333986   | 351001   | 368787   | 387357   | 408129   | 429825   | 452326   | 475441   | 499036   | 526414   | 554452   | 583376   | 61353    |
| 39 Chad                 | 198777   | 213406   | 228652   | 244499   | 260903   | 277834   | 305390   | 333898   | 363523   | 394530   | 427153   | 467662   | 510348   | 554973   | 60104    |
| 0 Channel Islands       | 42565    | 42665    | 42792    | 42941    | 43102    | 43269    | 43437    | 43604    | 43765    | 43916    | 44051    | 44028    | 43987    | 43907    | 43762    |

### GLOBAL LAYOUT OF THE CAR DATA

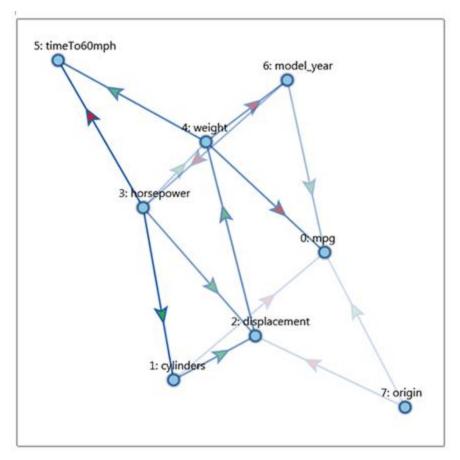

#### Random

### SEEKING THE CAUSE OF LOW MPG

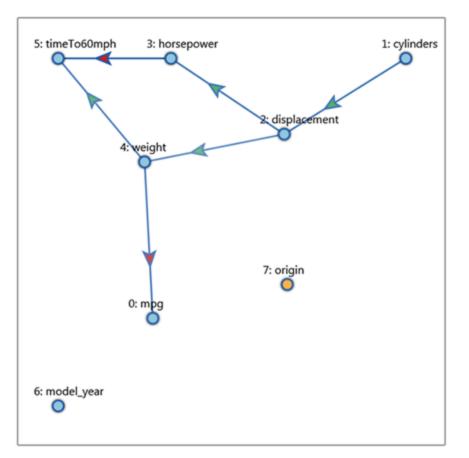

#### **Isolating MPG**

#### The Visual Causality Analyst

| Choose Dataset                                                                           | Causality Viz 1 | Data Bracketing |   |        |         |                       |                   |                        |
|------------------------------------------------------------------------------------------|-----------------|-----------------|---|--------|---------|-----------------------|-------------------|------------------------|
| Auto MPG:rds                                                                             |                 |                 |   |        |         |                       |                   | [Graph Model Info.]    |
| Selected Variables:                                                                      |                 |                 |   |        |         |                       |                   | [Clicked Vertex Infp.] |
| MPG Cylinders<br>Displacement Horsepower<br>Weight TimeTo60MPH<br>ModelYear Organ        |                 |                 |   |        |         |                       |                   | [Clicked Edge Info.]   |
| Significant Level                                                                        |                 |                 |   |        |         |                       |                   |                        |
| <ul> <li>Show Node ID</li> <li>Parameterized</li> </ul>                                  |                 |                 |   |        |         |                       |                   |                        |
| Data Scaling Method<br>in none<br>is standardize<br>in normalize<br>M Alternative Models |                 |                 |   |        |         |                       |                   |                        |
| > Infer Causal Model                                                                     |                 |                 |   |        |         |                       |                   |                        |
|                                                                                          | Source:         | Target:         |   | Donate | Reverse | Coefficient Threshold | A Driveland Graph |                        |
|                                                                                          | MPG. •          | MPG             | * | Direct | Remove  | Q                     |                   |                        |
|                                                                                          |                 |                 |   |        |         |                       |                   |                        |

## How To Design A Visual Analytics Solution

#### Use the nested model

- devised by Tamara Munzner (UBC)
- M. Meyer, M. Sedlmair, P. Quinan, T Munzner, "The nested blocks and guidelines model," *Information Visualization*, 2013

### STEP 1: CHARACTERIZE THE PROBLEM

Define the tasks, data, workflow of target users

- the tasks are usually described in domain terms
- finding and eliciting the requirements is notoriously hard
- observe how domain users work and perform their tasks
- observe the pains they are having
- what are the limitations?
- what is currently impossible, slow, or tedious?

#### domain problem characterization

#### STEP 2: ABSTRACT INTO A DESIGN

Map from domain vocabulary/concerns to abstraction

- may require some sort of transformation
- data and types are described in abstract terms
- numeric tables, relational/network, spatial, ...
- tasks and operations described in abstract terms
- generic activities: sort, filter, correlate, find trends/outliers...

#### domain problem characterization

data/operation abstraction design

#### STEP 2: ENCODE INTO A VISUALIZATION

#### Visual encoding

- how to best show the data (also pay tribute to aesthetics)
- bar/pie/line charts, parallel coordinates, MDS plot, scatterplot, tree map, network, etc.

#### Interaction design

- how to best support the intent a user may have
- select, navigate, order, brush, ...

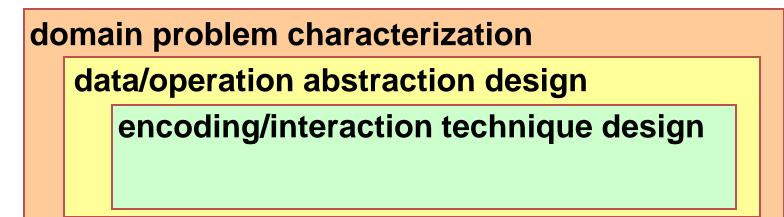

#### MATCH VISUALIZATIONS TO TASKS

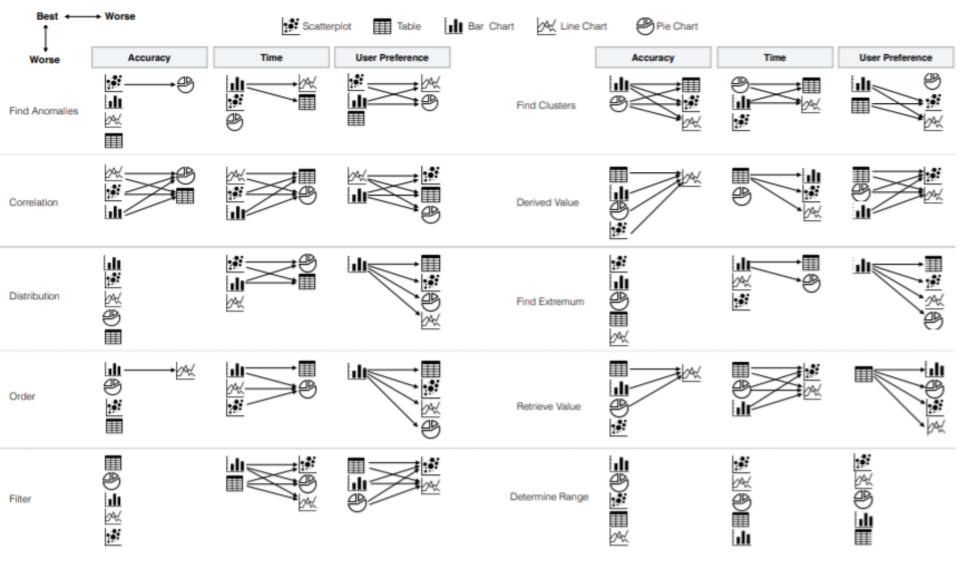

Saket, Endert, Demiralp, "Task-based effectiveness of basic visualizations." IEEE TVCG, 2018

### STEP 4: DESIGN AN ALGORITHM

Well-studied computer science problem

- create efficient algorithms
- should support human interaction
- else it would not comply with key principle of visual analytics

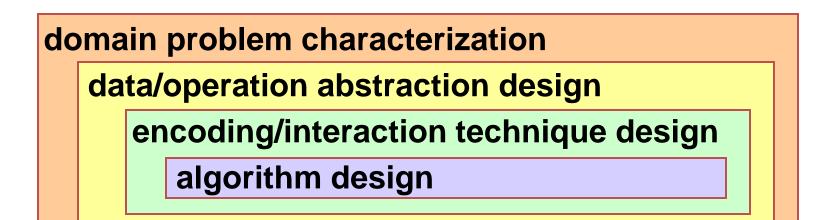

### APPLICATION EXAMPLE

Let use the causality analyzer framework just presented

use the car design example

Domain problem characterization

how to design a faster car without elevating gas consumption

Data/operation abstraction design

- determine how the different car parameters depend on one another (specifically, how do speed/acceleration and mpg relate with respect to design)
- collect data of different car models and compute a causal network

Encoding/interaction technique design

- draw graph where parameters are nodes and causal links are edges
- provide interactions that allows users to test causal links and compute a score

Algorithm design

- Partial correlation followed by causal inferencing/conditioning
- Bayesian Information Criterion (BIC) to model Occam's Razor

### ANOTHER APPLICATION EXAMPLE

How the iPhone came about

- domain problem characterization (define need)
- data/operation abstraction design
- encoding/interaction technique design
- algorithm design

#### June 29, 2007

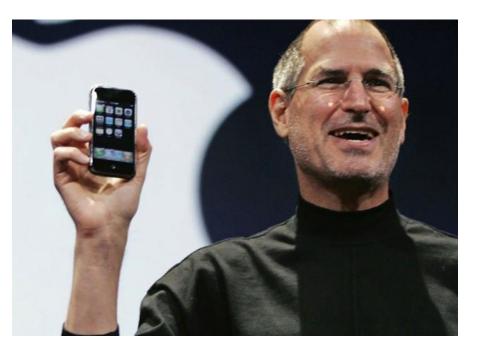

#### GAUGE SUCCESS

threat: wrong problem

validate: observe and interview target users

threat: bad data/operation abstraction

threat: ineffective encoding/interaction technique

validate: justify encoding/interaction design

threat: slow algorithm

validate: analyze computational complexity

implement system

validate: measure system time/memory

validate: qualitative/quantitative result image analysis

[test on any users, informal usability study]

validate: lab study, measure human time/errors for operation

validate: test on target users, collect anecdotal evidence of utility

validate: field study, document human usage of deployed system

validate: observe adoption rates

### GAUGE SUCCESS

Validate along the way and refine

formative user study

Extend to general user studies of the final design

- summative user study
- laboratory study
- smaller number of subjects but can use speak aloud protocol
- crowd-sourced via internet
- potentially greater number of subjects to yield better statistics but can be superficial

Let's discuss evaluation studies next

# Suppose...

- You boss asks you to come up with a visualization that can show 4 variables
- This reminds you of the great times at CSE 564
- You also remember these three visualizations

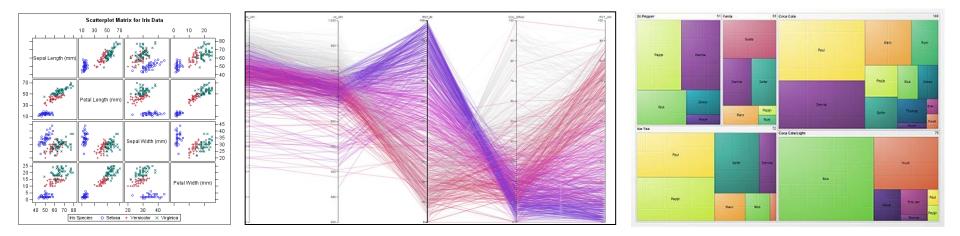

## Which One Will You Implement?

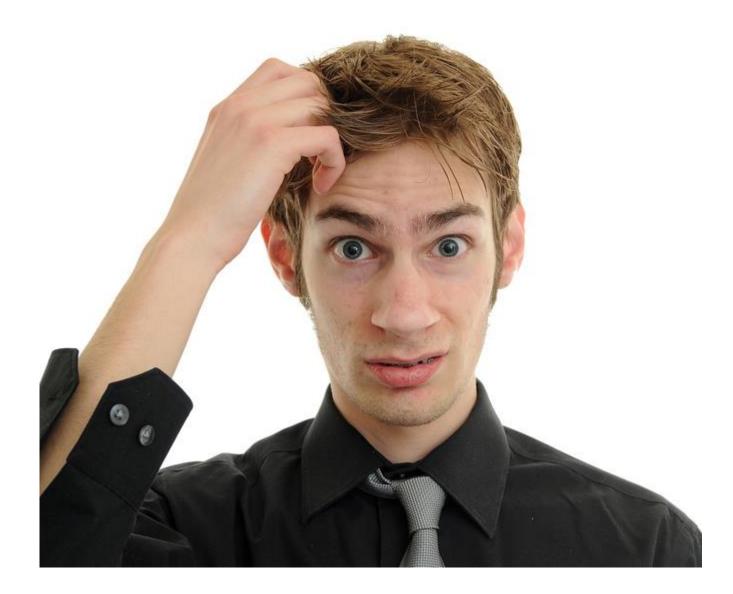

## Let's Ask

- Your best friend
  - but will he/she be an unbiased judge?
- Ask more people

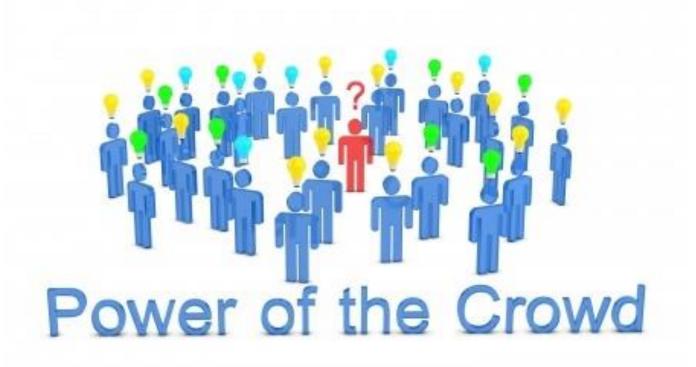

# Testing with Users

- You will need
  - implementations
  - some users
  - a few tasks they can solve
- Ask each user to
  - find a certain relationship in the data
  - find certain data elements
  - and so on
- Measure time and accuracy
- Do this for each of the three visualizations

## You Get a Result Like This

| Darticipant | Dev    | ice 1  | Dev    | ice 2  | Device 3           |        |  |
|-------------|--------|--------|--------|--------|--------------------|--------|--|
| Participant | Task 1 | Task 2 | Task 1 | Task 2 | Task 1             | Task 2 |  |
| 1           | 11     | 18     | 15     | 13     | 20                 | 14     |  |
| 2           | 10     | 14     | 17     | 15     | 11                 | 13     |  |
| 3           | 10     | 23     | 13     | 20     | 20                 | 16     |  |
| 4           | 18     | 18     | 11     | 12     | 11                 | 10     |  |
| 5           | 20     | 21     | 19     | 14     | 19                 | 8      |  |
| 6           | 14     | 21     | 20     | 11     | 17                 | 13     |  |
| 7           | 14     | 16     | 15     | 20     | 16                 | 12     |  |
| 8           | 20     | 21     | 18     | 20     | 14                 | 12     |  |
| 9           | 14     | 15     | 13     | 17     | 16                 | 14     |  |
| 10          | 20     | 15     | 18     | 10     | 11                 | 16     |  |
| 11          | 14     | 20     | 15     | 16     | 10                 | 9      |  |
| 12          | 20     | 20     | 16     | 16     | 20                 | 9      |  |
| Mean        | 15.4   | 18.5   | 15.8   | 15.3   | 15.4               | 12.2   |  |
| SD          | 4.01   | 2.94   | 2.69   | 3.50   | <mark>3.9</mark> 2 | 2.69   |  |

## You Get a Result Like This

• Which visualization is best (1, 2, or 3)?

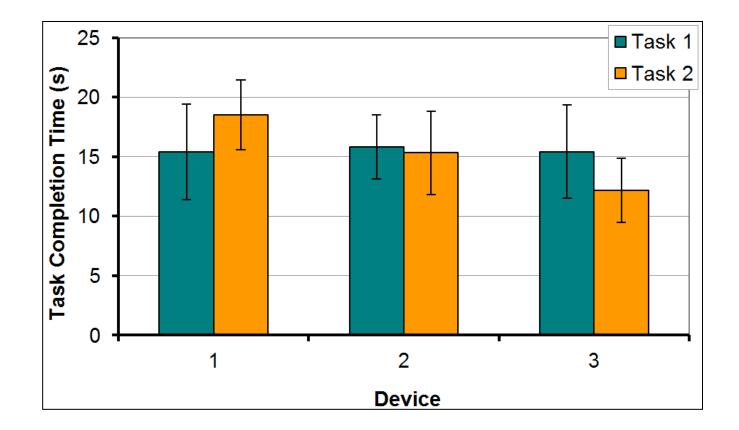

### Next Some Basics

### **Standard Deviation**

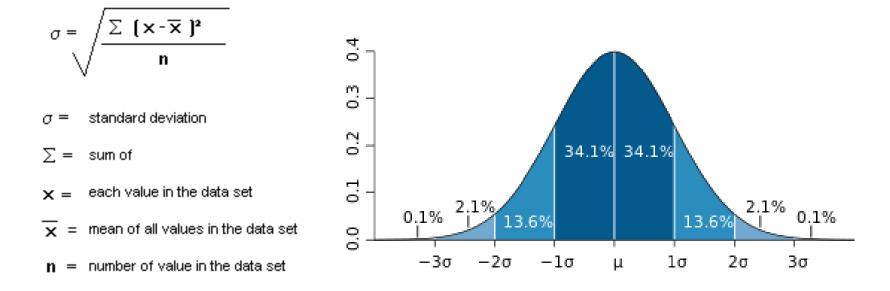

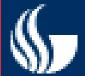

Regression

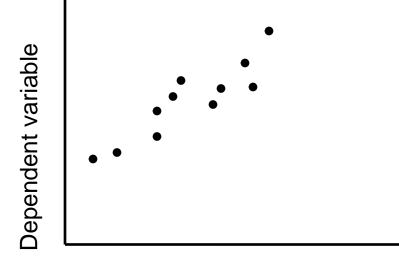

Independent variable (x)

Regression is the attempt to explain the variation in a dependent variable using the variation in independent variables.

Regression is thus an explanation of causation.

If the independent variable(s) sufficiently explain the variation in the dependent variable, the model can be used for prediction.

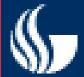

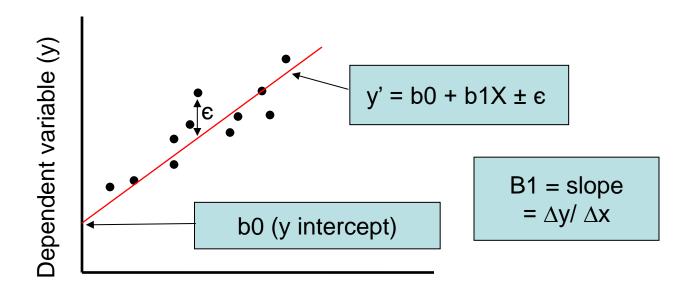

Independent variable (x)

The output of a regression is a function that predicts the dependent variable based upon values of the independent variables.

Simple regression fits a straight line to the data.

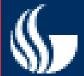

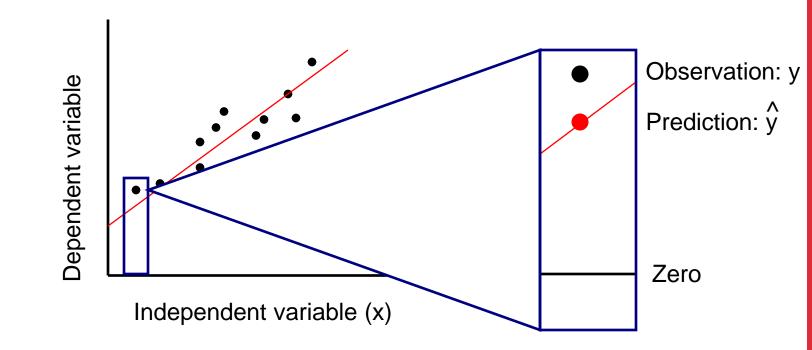

The function will make a prediction for each observed data point. The observation is denoted by y and the prediction is denoted by  $\hat{y}$ .

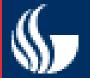

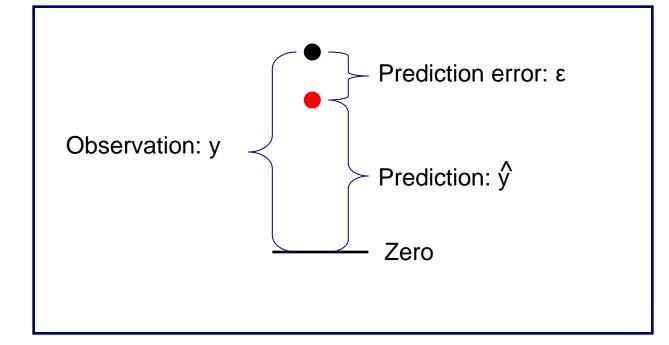

For each observation, the variation can be described as:

$$y = \hat{y} + \varepsilon$$
  
Actual = Explained + Error

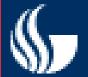

Regression

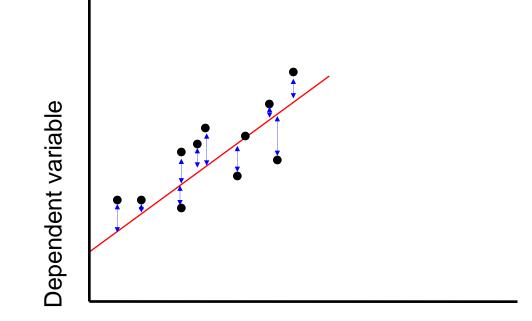

Independent variable (x)

A least squares regression selects the line with the lowest total sum of squared prediction errors.

This value is called the Sum of Squares of Error, or SSE.

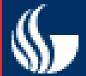

#### Calculating SSR

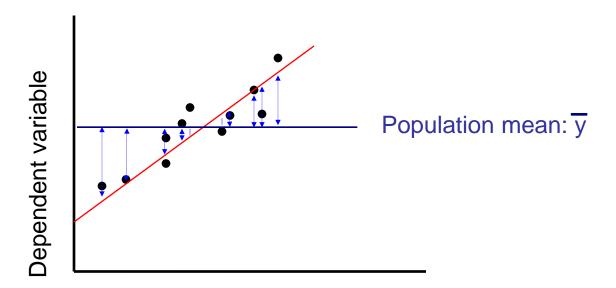

Independent variable (x)

The Sum of Squares Regression (SSR) is the sum of the squared differences between the prediction for each observation and the population mean.

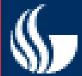

The Total Sum of Squares (SST) is equal to SSR + SSE.

Mathematically,

SSR =  $\sum (\hat{y} - \overline{y})^2$  (measure of explained variation)

SSE =  $\sum (y - \hat{y})^2$  (measure of unexplained variation)

SST = SSR + SSE =  $\sum (y - \overline{y})^2$  (measure of total variation in y)

remaining slides courtesy of Scott MacKenzie (York University) "Human-Computer Interaction: An Empirical Research Perspective"

# What is Hypothesis Testing?

- ... the use of statistical procedures to answer research questions
- Typical research question (generic):

Is the time to complete a task less using Method A than using Method B?

• For hypothesis testing, research questions are statements:

There is no difference in the mean time to complete a task using Method A vs. Method B.

- This is the *null hypothesis* (assumption of "no difference")
- Statistical procedures seek to reject or accept the null hypothesis (details to follow)

# Analysis of Variance

- The *analysis of variance* (ANOVA) is the most widely used statistical test for hypothesis testing in factorial experiments
- Goal → determine if an independent variable has a significant effect on a dependent variable
- Remember, an independent variable has at least two levels (test conditions)
- Goal (put another way) → determine if the test conditions yield different outcomes on the dependent variable (e.g., one of the test conditions is faster/slower than the other)

# Why Analyze the Variance?

• Seems odd that we analyse the variance when the research question is concerned with the overall means:

Is the time to complete a task less using Method A than using Method B?

• Let's explain through two simple examples (next slide)

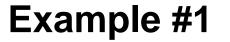

Example #2

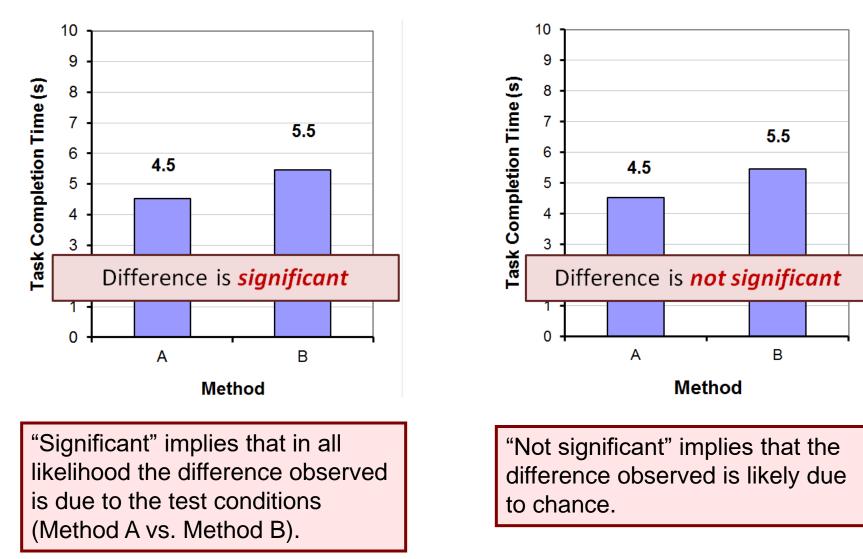

### Example #1 - Details

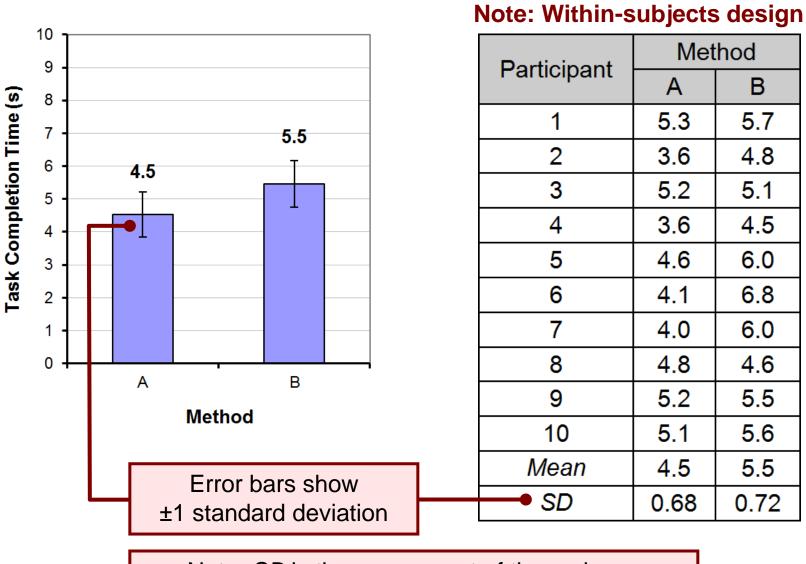

Note: SD is the square root of the variance

### Make Sure to Randomize

- Eliminate any effect than the one you're after
- Randomize the order in which the subjects run method A and B
  - else may get learning effects of the overall problem
  - method B may turn out better just because users learnt about the problem with method A
- Randomize the data sets or tasks they are asked to use when running method A and B
  - one dataset may be easier than the other
  - method B may turn out better just because the data or tasks was easier

#### Reject or Not Reject – That's the Question

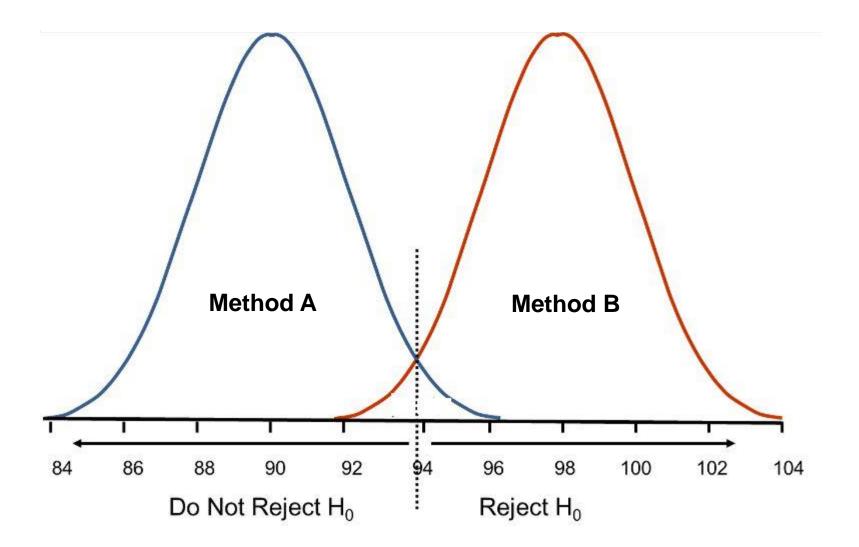

## Example #1 – ANOVA<sup>1</sup>

#### ANOVA Table for Task Completion Time (s)

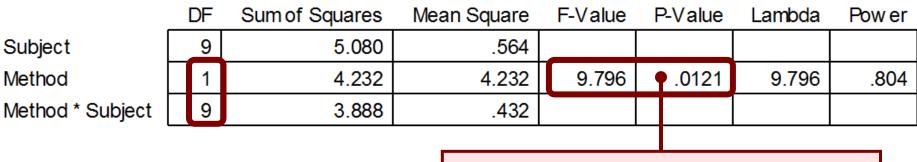

Probability of obtaining the observed data if the null hypothesis is true

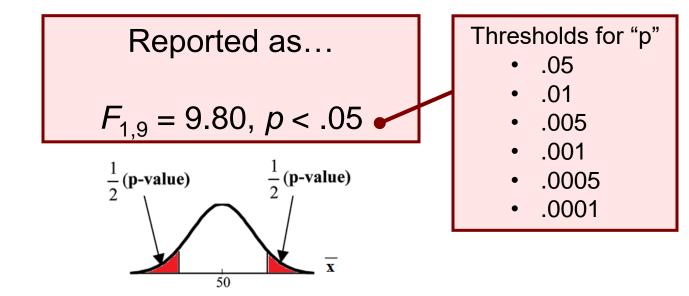

<sup>1</sup> ANOVA table created by *StatView* (now marketed as *JMP*, a product of SAS; www.sas.com)

### Example #1 – ANOVA<sup>1</sup>

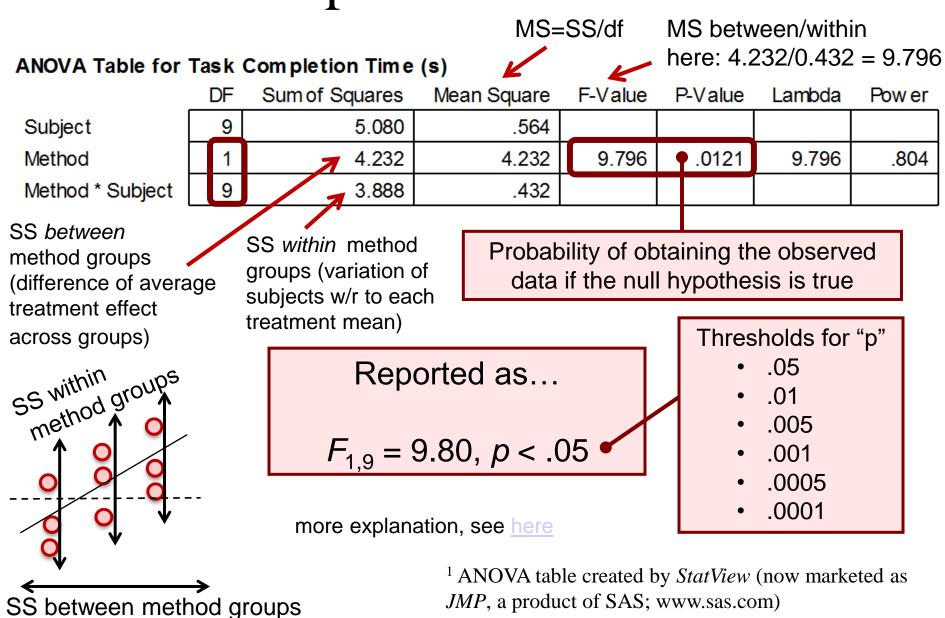

### How to Report an *F*-statistic

The mean task completion time for Method A was 4.5 s. This was 20.1% less than the mean of 5.5 s observed for Method B. The difference was statistically significant ( $F_{1,9}$  = 9.80, p < .05).

- Notice in the parentheses
  - Uppercase for F
  - Lowercase for *p*
  - Italics for F and p
  - Space both sides of equal sign
  - Space after comma
  - Space on both sides of less-than sign
  - Degrees of freedom are subscript, plain, smaller font
  - Three significant figures for *F* statistic
  - No zero before the decimal point in the *p* statistic (except in Europe)

#### Example #2 - Details

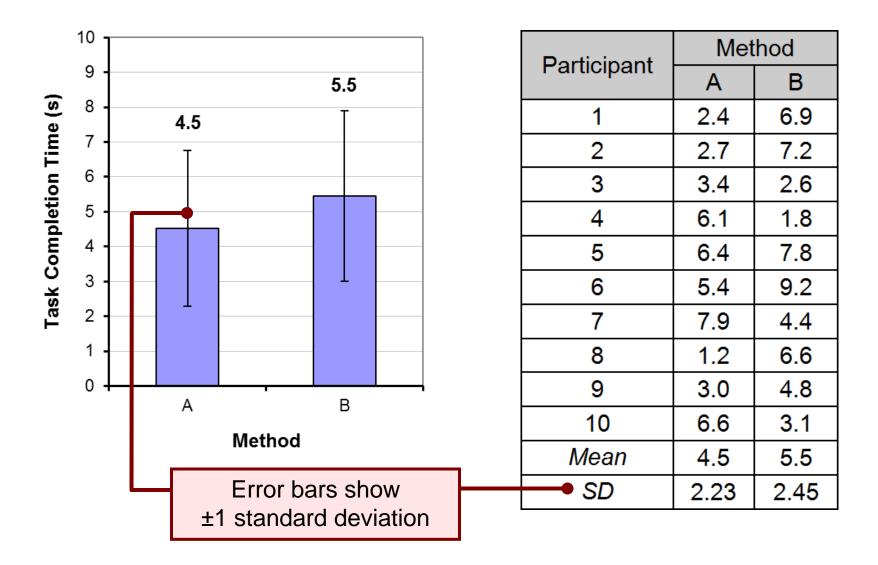

### Example #2 – ANOVA

#### ANOVA Table for Task Completion Time (s)

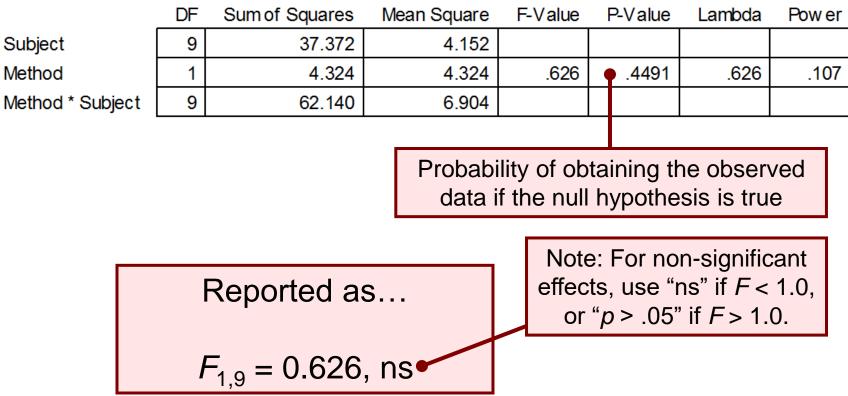

### Example #2 - Reporting

The mean task completion times were 4.5 s for Method A and 5.5 s for Method B. As there was substantial variation in the observations across participants, the difference was not statistically significant as revealed in an analysis of variance  $(F_{1,9} = 0.626, \text{ ns})$ .

#### More Than Two Test Conditions

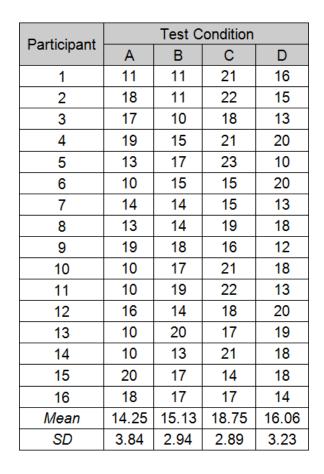

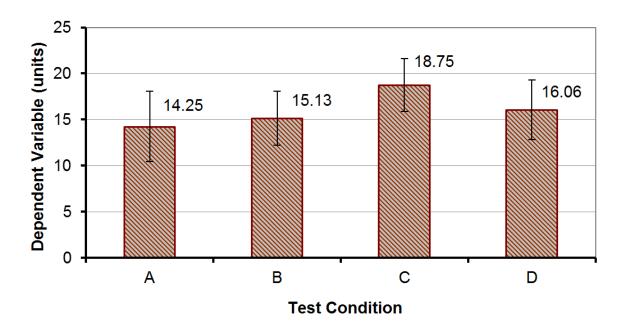

### ANOVA

#### ANOVA Table for Dependent Variable (units)

|                          | DF | Sum of Squares | Mean Square | F-Value | P-Value | Lambda | Pow er |
|--------------------------|----|----------------|-------------|---------|---------|--------|--------|
| Subject                  | 15 | 81.109         | 5.407       |         |         |        |        |
| Test Condition           | 3  | 182.172        | 60.724      | 4.954   | .0047   | 14.862 | .896   |
| Test Condition * Subject | 45 | 551.578        | 12.257      |         |         |        |        |

- There was a significant effect of Test Condition on the dependent variable ( $F_{3,45} = 4.95, p < .005$ )
- Degrees of freedom
  - If *n* is the number of test conditions and *m* is the number of participants, the degrees of freedom are...
  - Effect  $\rightarrow$  (n-1)
  - Residual  $\rightarrow (n-1)(m-1)$
  - Note: single-factor, within-subjects design

# Post Hoc Comparisons Tests

- A significant *F*-test means that at least one of the test conditions differed significantly from one other test condition
- Does not indicate which test conditions differed significantly from one another
- To determine which pairs differ significantly, a post hoc comparisons tests is used
- Examples:
  - Fisher PLSD, Bonferroni/Dunn, Dunnett, Tukey/Kramer, Games/Howell, Student-Newman-Keuls, orthogonal contrasts, Scheffé
- Scheffé test on next slide

## Scheffé Post Hoc Comparisons

Scheffe for Dependent Variable (units) Effect: Test Condition Significance Level: 5 %

|      | Mean Diff. | Crit. Diff. | P-Value | _ |
|------|------------|-------------|---------|---|
| Α, Β | 875        | 3.302       | .9003   |   |
| A, C | -4.500     | 3.302       | .0032   | S |
| A, D | -1.813     | 3.302       | .4822   |   |
| B, C | -3.625     | 3.302       | .0256   | S |
| B, D | 938        | 3.302       | .8806   |   |
| C, D | 2.688      | 3.302       | .1520   |   |

• Test conditions A:C and B:C differ significantly (see chart three slides back)

## Between-subjects Designs

- Research question:
  - Do left-handed users and right-handed users differ in the time to complete an interaction task?
- The independent variable (handedness) must be assigned between-subjects
- Example data set  $\rightarrow$

| Participant | Task Completion<br>Time (s) | Handedness |
|-------------|-----------------------------|------------|
| 1           | 23                          | L          |
| 2           | 19                          | L          |
| 3           | 22                          | L          |
| 4           | 21                          | L          |
| 5           | 23                          | L          |
| 6           | 20                          | L          |
| 7           | 25                          | L          |
| 8           | 23                          | L          |
| 9           | 17                          | R          |
| 10          | 19                          | R          |
| 11          | 16                          | R          |
| 12          | 21                          | R          |
| 13          | 23                          | R          |
| 14          | 20                          | R          |
| 15          | 22                          | R          |
| 16          | 21                          | R          |
| Mean        | 20.9                        |            |
| SD          | 2.38                        |            |

### Summary Data and Chart

| Handedness | Task Completion Time (s) |      |  |  |  |
|------------|--------------------------|------|--|--|--|
| nanueuness | Mean                     | SD   |  |  |  |
| Left       | 22.0                     | 1.93 |  |  |  |
| Right      | 19.9                     | 2.42 |  |  |  |

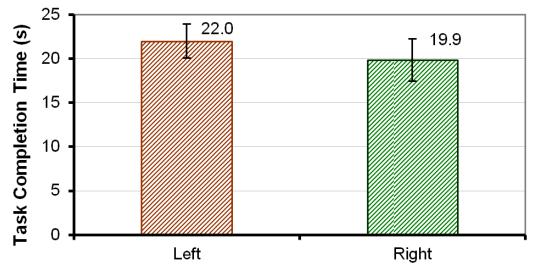

Handedness

### ANOVA

#### ANOVA Table for Task Completion Time (s)

|            | DF | Sum of Squares | Mean Square | F-Value | P-Value | Lambda | Pow er |
|------------|----|----------------|-------------|---------|---------|--------|--------|
| Handedness | 1  | 18.063         | 18.063      | 3.781   | .0722   | 3.781  | .429   |
| Residual   | 14 | 66.875         | 4.777       |         |         |        |        |

- The difference was not statistically significant ( $F_{1,14} = 3.78, p > .05$ )
- Degrees of freedom:
  - Effect  $\rightarrow$  (n-1)
  - Residual  $\rightarrow$  (m-n)
  - Note: single-factor, between-subjects design

# Two-way ANOVA

- An experiment with two independent variables is a *two-way design*
- ANOVA tests for
  - Two main effects + one interaction effect
- Example
  - Independent variables
    - Device  $\rightarrow$  D1, D2, D3 (e.g., mouse, stylus, touchpad)
    - Task  $\rightarrow$  T1, T2 (e.g., point-select, drag-select)
  - Dependent variable
    - Task completion time (or something, this isn't important here)
  - Both IVs assigned within-subjects
  - Participants: 12
  - Data set (next slide)

#### Data Set

| Darticipant | Dev    | ice 1  | Dev    | ice 2  | Dev    | ice 3  |
|-------------|--------|--------|--------|--------|--------|--------|
| Participant | Task 1 | Task 2 | Task 1 | Task 2 | Task 1 | Task 2 |
| 1           | 11     | 18     | 15     | 13     | 20     | 14     |
| 2           | 10     | 14     | 17     | 15     | 11     | 13     |
| 3           | 10     | 23     | 13     | 20     | 20     | 16     |
| 4           | 18     | 18     | 11     | 12     | 11     | 10     |
| 5           | 20     | 21     | 19     | 14     | 19     | 8      |
| 6           | 14     | 21     | 20     | 11     | 17     | 13     |
| 7           | 14     | 16     | 15     | 20     | 16     | 12     |
| 8           | 20     | 21     | 18     | 20     | 14     | 12     |
| 9           | 14     | 15     | 13     | 17     | 16     | 14     |
| 10          | 20     | 15     | 18     | 10     | 11     | 16     |
| 11          | 14     | 20     | 15     | 16     | 10     | 9      |
| 12          | 20     | 20     | 16     | 16     | 20     | 9      |
| Mean        | 15.4   | 18.5   | 15.8   | 15.3   | 15.4   | 12.2   |
| SD          | 4.01   | 2.94   | 2.69   | 3.50   | 3.92   | 2.69   |

#### Summary Data and Chart

|          | Task 1 | Task 2 | Mean |
|----------|--------|--------|------|
| Device 1 | 15.4   | 18.5   | 17.0 |
| Device 2 | 15.8   | 15.3   | 15.6 |
| Device 3 | 15.4   | 12.2   | 13.8 |
| Mean     | 15.6   | 15.3   | 15.4 |

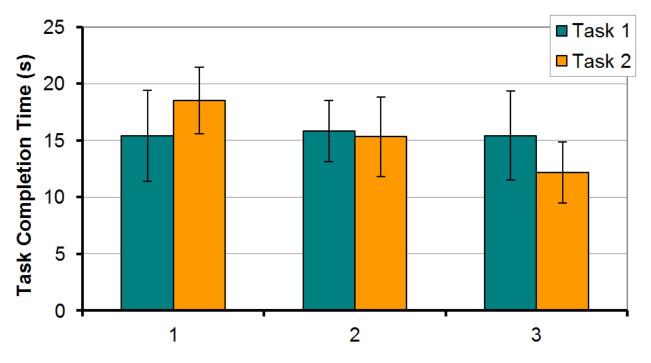

Device

#### ANOVA

#### ANOVA Table for Task Completion Time (s)

|                         | DF | Sum of Squares | Mean Square           | F-Value | P-Value | Lambda | Pow er |
|-------------------------|----|----------------|-----------------------|---------|---------|--------|--------|
| Subject                 | 11 | 134.778        | 12.253                |         |         |        |        |
| Device                  | 2  | 121.028        | 60.514                | 5.865   | .0091   | 11.731 | .831   |
| Device * Subject        | 22 | 226.972        | 10.317                |         |         |        |        |
| Task                    | 1  | .889           | .889                  | .076    | .7875   | .076   | .057   |
| Task * Subject          | 11 | 128.111        | 11.646                |         |         |        |        |
| Device * Task           | 2  | 121.028        | 60.514                | 5.435   | .0121   | 10.869 | .798   |
| Device * Task * Subject | 22 | 244.972        | 11. <mark>1</mark> 35 |         |         |        |        |

Can you pull the relevant statistics from this chart and craft statements indicating the outcome of the ANOVA?

## ANOVA - Reporting

The grand mean for task completion time was 15.4 seconds. Device 3 was the fastest at 13.8 seconds, while device 1 was the slowest at 17.0 seconds. The main effect of device on task completion time was statistically significant ( $F_{2,22} = 5.865$ , p < .01). The task effect was modest, however. Task completion time was 15.6 seconds for task 1. Task 2 was slightly faster at 15.3 seconds; however, the difference was not statistically significant ( $F_{1,11} = 0.076$ , ns). The results by device and task are shown in Figure x. There was a significant Device × Task interaction effect ( $F_{2,22}$  = 5.435, p < .05), which was due solely to the difference between device 1 task 2 and device 3 task 2, as determined by a Scheffé post hoc analysis.

## Chi-square Test (Nominal Data)

- A *chi-square test* is used to investigate relationships
- Relationships between categorical, or nominal-scale, variables representing attributes of people, interaction techniques, systems, etc.
- Data organized in a *contingency table* cross tabulation containing counts (frequency data) for number of observations in each category
- A chi-square test compares the *observed values* against *expected values*
- Expected values assume "no difference"
- Research question:
  - Do males and females differ in their method of scrolling on desktop systems? (next slide)

## Chi-square – Example #1

| Observed Number of Users |      |       |    |       |  |  |  |  |
|--------------------------|------|-------|----|-------|--|--|--|--|
| Condor                   | Scro | Tatal |    |       |  |  |  |  |
| Gender                   | MW   | CD    | KB | Total |  |  |  |  |
| Male                     | 28   | 15    | 13 | 56    |  |  |  |  |
| Female                   | 21   | 9     | 15 | 45    |  |  |  |  |
| Total                    | 49   | 24    | 28 | 101   |  |  |  |  |

MW = mouse wheel CD = clicking, dragging KB = keyboard

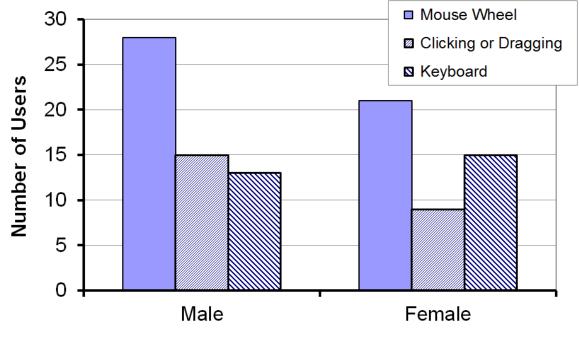

## Chi-square – Example #1

#### 56.0·49.0/101=27.2

| Expected Number of Users |      |          |        |       |  |  |  |  |
|--------------------------|------|----------|--------|-------|--|--|--|--|
| Condor                   | Scr  | olling M | lethod | Total |  |  |  |  |
| Gender                   | MW   | CD       | KB     | TOLAT |  |  |  |  |
| Male                     | 27.2 | 13.3     | 15.5   | 56.0  |  |  |  |  |
| Female                   | 21.8 | 10.7     | 12.5   | 45.0  |  |  |  |  |
| Total                    | 49.0 | 24.0     | 28.0   | 101   |  |  |  |  |

#### (Expected-Observed)<sup>2</sup>/Expected=(28-27.2)<sup>2</sup>/27.2

| Chi Squares |       |       |       |       |  |  |  |  |
|-------------|-------|-------|-------|-------|--|--|--|--|
| Caradan     | Scr   | Total |       |       |  |  |  |  |
| Gender      | MW    | CD    | KB    | TOLAT |  |  |  |  |
| Male        | 0.025 | 0.215 | 0.411 | 0.651 |  |  |  |  |
| Female      | 0.032 | 0.268 | 0.511 | 0.811 |  |  |  |  |
| Total       | 0.057 | 0.483 | 0.922 | 1.462 |  |  |  |  |

Significant if it exceeds critical value (next slide)

 $\chi^2 = 1.462$ 

(See HCI:ERP for calculations)

## Chi-square Critical Values

- Decide in advance on *alpha* (typically .05)
- Degrees of freedom

$$- df = (r-1)(c-1) = (2-1)(3-1) = 2$$

-r = number of rows, c = number of columns

| Significance  | Degrees of Freedom |       |       |       |       |       |       |       |  |
|---------------|--------------------|-------|-------|-------|-------|-------|-------|-------|--|
| Threshold (a) | 1                  | 2     | 3     | 4     | 5     | 6     | 7     | 8     |  |
| .1            | 2.71               | 4.61  | 6.25  | 7.78  | 9.24  | 10.65 | 12.02 | 13.36 |  |
| .05           | 3.84               | 5.99  | 7.82  | 9.49  | 11.07 | 12.59 | 14.07 | 15.51 |  |
| .01           | 6.64               | 9.21  | 11.35 | 13.28 | 15.09 | 16.81 | 18.48 | 20.09 |  |
| .001          | 10.83              | 13.82 | 16.27 | 18.47 | 20.52 | 22.46 | 24.32 | 26.13 |  |

 $\chi^2$  = 1.462 (< 5.99 ∴ not significant)